## IPTV

- [Возможности](#page-0-0)
- [Схема работы](#page-1-0)
- [Параметры в конфиге](#page-2-0)
- [Поддерживаемые системы](http://abills.net.ua/wiki/pages/viewpage.action?pageId=4030781)
	- [Middleware Ministra \(Stalker\)](http://abills.net.ua/wiki/pages/viewpage.action?pageId=4030664)
	- $\bullet$ [Omega TV](http://abills.net.ua/wiki/display/AB/Omega+TV)
	- $\bullet$ [Trinity TV](http://abills.net.ua/wiki/display/AB/Trinity+TV)
	- [Smotreshka TV](http://abills.net.ua/wiki/display/AB/Smotreshka+TV)
	- [Megogo TV](http://abills.net.ua/wiki/display/AB/Megogo+TV)
	- [Microimpuls](http://abills.net.ua/wiki/display/AB/Microimpuls)
	- [Folclor TV](http://abills.net.ua/wiki/display/AB/Folclor+TV)
	- [Axios TV](http://abills.net.ua:8090/display/AB/Axios+TV)
	- [Conax TV](http://abills.net.ua/wiki/display/AB/Conax+TV)
	- [Oll tv](http://abills.net.ua/wiki/display/AB/Oll+tv)
	- [Ezhometech](http://abills.net.ua/wiki/display/AB/Ezhometech)
	- $24tv$  $24tv$
	- [Prosto TV](http://abills.net.ua/wiki/display/AB/Prosto+TV)
	- [Iptvportal](http://abills.net.ua/wiki/display/AB/Iptvportal)
	- [Moovi](http://abills.net.ua/wiki/display/AB/Moovi)
	- $\bullet$ [YouTV](http://abills.net.ua/wiki/display/AB/YouTV)
	- $\bullet$ [Wink](http://abills.net.ua/wiki/display/AB/Wink)
	- **[Minitstra PRO](http://abills.net.ua/wiki/display/AB/Minitstra+PRO)**
	- [Astra Cesbo](http://abills.net.ua/wiki/display/AB/Astra+Cesbo)
- [Установка модуля IPTV](http://abills.net.ua/wiki/pages/viewpage.action?pageId=4030714)
- [Настройка модуля IPTV](http://abills.net.ua/wiki/pages/viewpage.action?pageId=4030716)
- [Интерфейс дилера IPTV](http://abills.net.ua/wiki/pages/viewpage.action?pageId=4030718)
- [Работа с системой IPTV](http://abills.net.ua/wiki/pages/viewpage.action?pageId=4980750)
- [Кабинет абонента IPTV](http://abills.net.ua/wiki/pages/viewpage.action?pageId=4980752)
- [Регистрация абонента](http://abills.net.ua/wiki/pages/viewpage.action?pageId=14319677)
- [Поиск пользователей](http://abills.net.ua/wiki/pages/viewpage.action?pageId=35815690)
- [Синхронизация сервисов IPTV](http://abills.net.ua/wiki/pages/viewpage.action?pageId=63898139)
- [Акционные тарифные планы](http://abills.net.ua/wiki/pages/viewpage.action?pageId=83068323)
- [Iptv Многопользовательские операции](http://abills.net.ua/wiki/pages/viewpage.action?pageId=106005105)

Модуль IPTV предназначен для организации платных телевизионных трансляций.

- OTT
- Multicast
- Unicast
- Catv

Модуль Iptv обеспечивает автоматическую блокировку/разблокировку доступа клиентов к платным телевизионным трансляциям. С этой целью на сетевых коммутаторах, к которым непосредственно подключены клиенты, устанавливаются фильтры IGMP-сообщений.

## <span id="page-0-0"></span>Возможности

- Ведение абонентских счетов
- Управление подписками
- Несколько подписок на одного абонента
- Включение, отключение услуги по израходованию средств или принудительному отключению
- Установка количества каналов на определённую тарифную модель
- Выбор Тарифных моделей абонентом.
- Управление экранами
- Включение дополнительных каналов из пользовательского интерфейса
- Возможность установки цены на каждый отдельный канал
- Мониторинг услуг ОТТ подписок
- [Закрытие финансового периода](http://abills.net.ua/wiki/pages/viewpage.action?pageId=4980739)
- [Загрузка каналов с плейлиста \(m3u\)](http://abills.net.ua/wiki/pages/viewpage.action?pageId=5767169)
- [API подключения услуг](http://abills.net.ua/wiki/pages/viewpage.action?pageId=5767172)
- Отчет по подписчикам каналов ([Отчеты по сервису Телевидение\)](http://abills.net.ua/wiki/pages/viewpage.action?pageId=4980761)
- $\bullet$ [Загрузка плейлиста для абонента m3u](http://abills.net.ua/wiki/pages/viewpage.action?pageId=5767175)
- $\bullet$ Доступ клиентов только к подписанным каналам средством фильтрации IGMP на управляемых коммутаторах
- [Вывод информации о пользователях у которых не списало абонплату за сервисы ТВ](http://abills.net.ua/wiki/pages/viewpage.action?pageId=35816215)
- [Отчет об списаниях](http://abills.net.ua/wiki/pages/viewpage.action?pageId=49807606)
- [Отчет по тарифным планам](http://abills.net.ua/wiki/pages/viewpage.action?pageId=130252958)

## Схема работы

<span id="page-1-0"></span>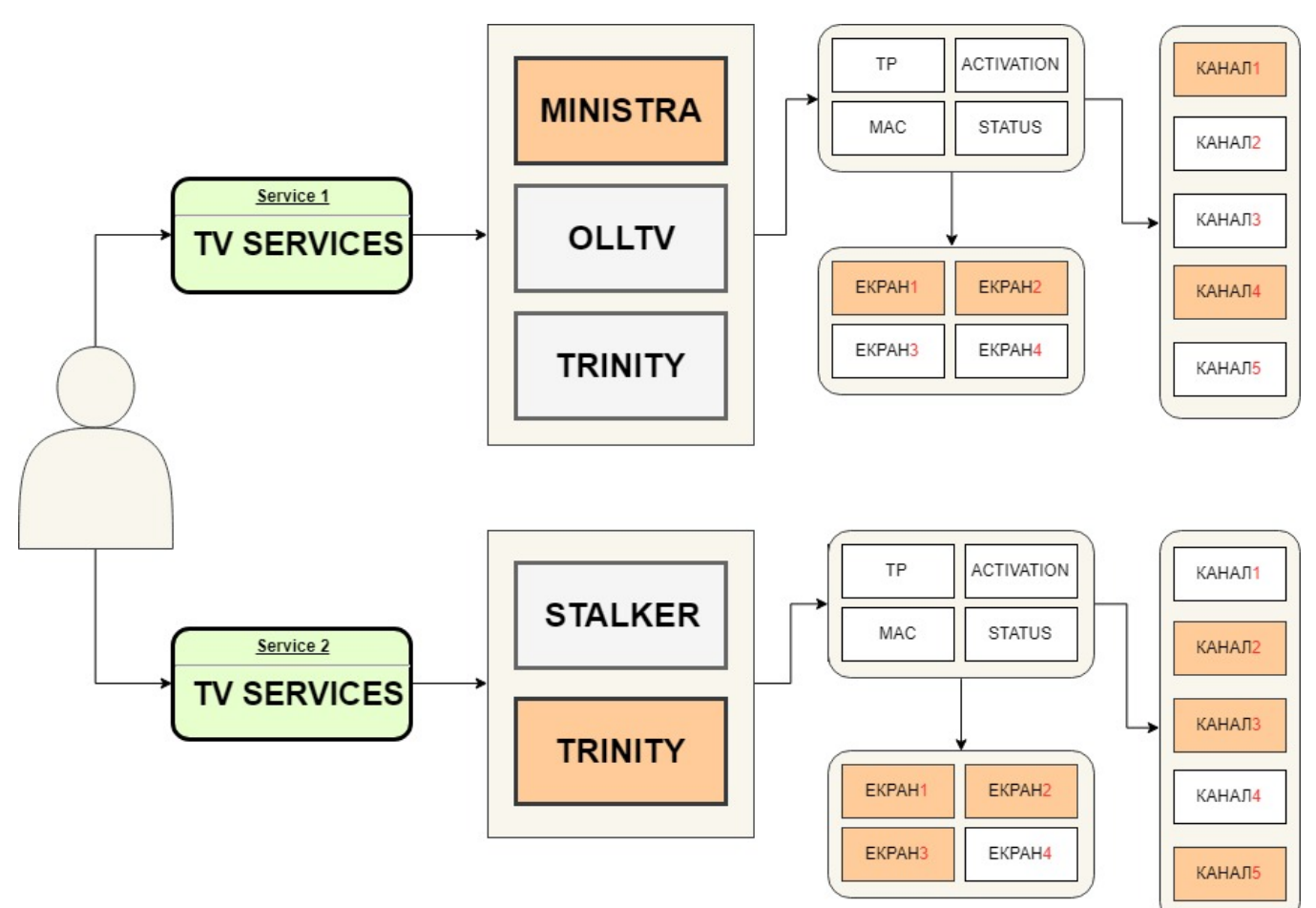

При работе с внешними сервисами модуль поддерживает следующие функции (не все провайдеры ОТТ поддерживают полный спектр функций, так что в некоторых системах не все функции будут работать):

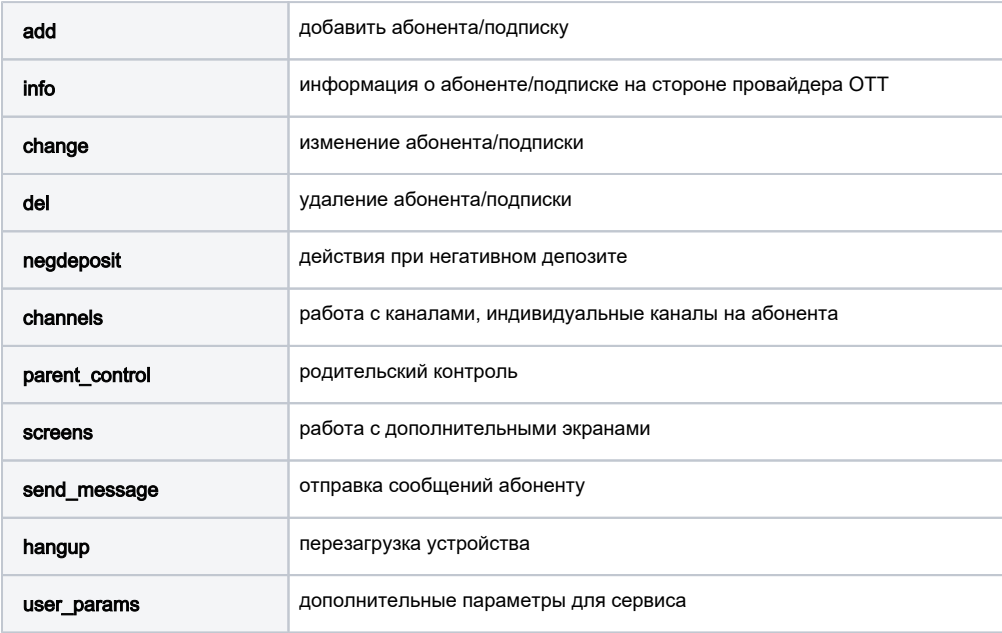

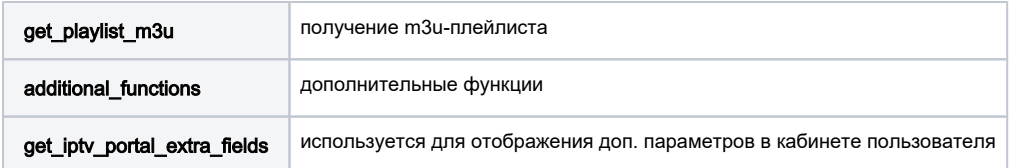

## <span id="page-2-0"></span>Параметры в конфиге

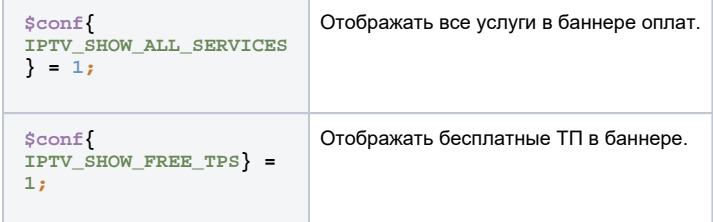